<<Windows Vista中文版完全自学>>

书名:<<Windows Vista中文版完全自学手册>>

- 13 ISBN 9787900450234
- 10 ISBN 7900450238

出版时间:2008-1

页数:322

511000

extended by PDF and the PDF

http://www.tushu007.com

, tushu007.com

<<Windows Vista中文版完全自学>>

<sub>・</sub><br>コンプリック - アメリカのマークの、<br>ストップ - アメリカのマークの、<br>ストップ - アメリカのマーク、<br>ストップ - アメリカのマーク、<br>ストップ - アメリカのマーク、<br>ストップ - アメリカのマーク、<br>ストップ - アメリカのマーク、<br>ストップ - アメリカのマーク、<br>ストップ - アメリカのマーク、<br>ストップ - アメリカのマーク、

Windows Vista Windows Vista Windows Vista WindowsVista<br>Windows Vista Windows Vista Windows Vista Windows Vista LE 7.0 WindowsMail

, tushu007.com

Live Messenger Windows Vista

Windows Vista

## , tushu007.com

## $<<$ Windows Vista $>>$

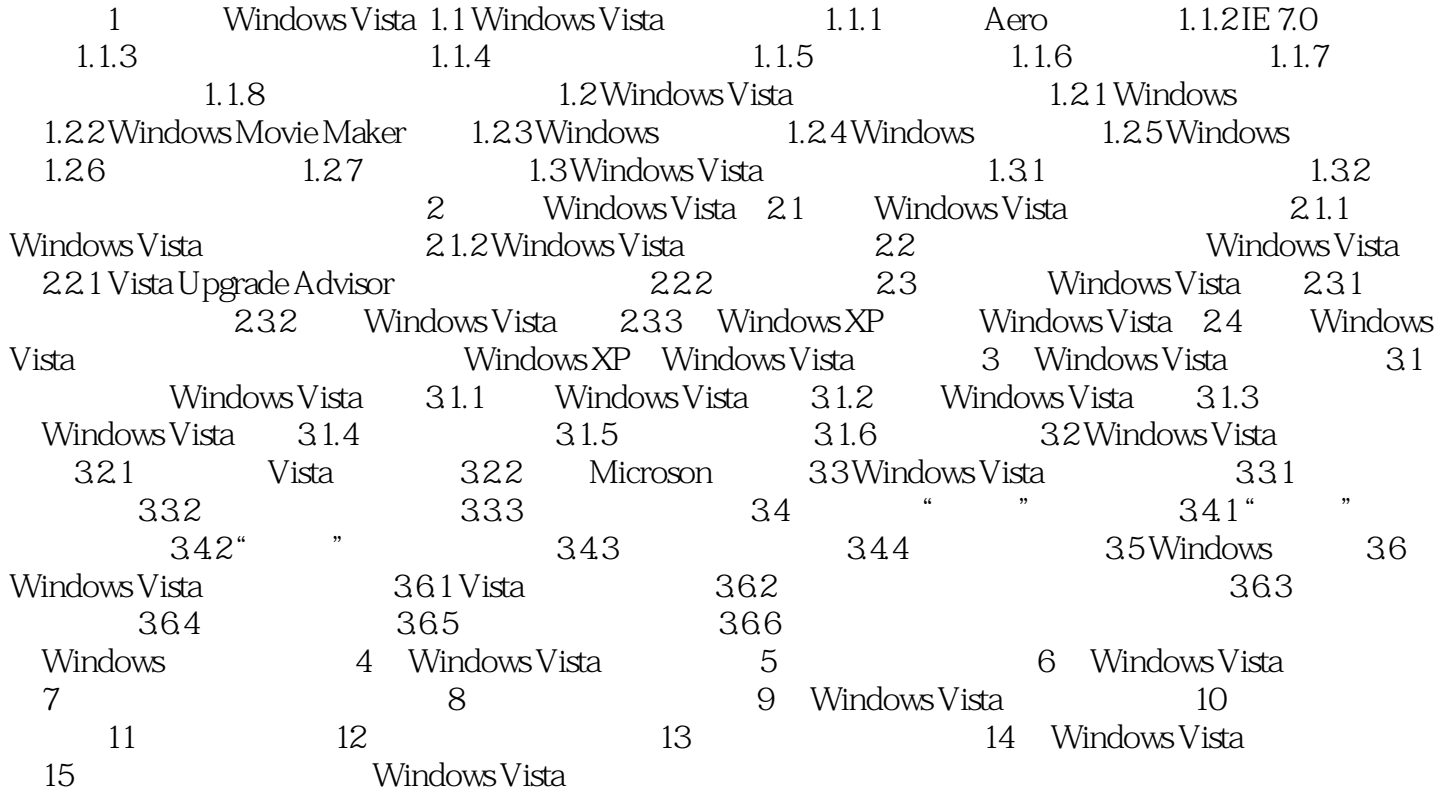

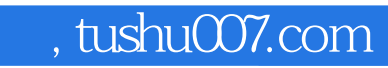

## <<Windows Vista中文版完全自学>>

本站所提供下载的PDF图书仅提供预览和简介,请支持正版图书。

更多资源请访问:http://www.tushu007.com